**Технология Дополненной реальности**

**Лекция № 1**

# Введение в **Дополненную реальность**

 $+19.003$ 

## **Определение ДР**

#### **Технология** -

от древне-греческого

**τέχνη** — искусство, мастерство, умение;

**λόγος** — «слово», «мысль», «смысл», «понятие»

совокупность методов и инструментов для достижения

желаемого результата; в широком смысле —

применение научного знания для решения практических

задач.

/Википедия/

## **Дополненная реальность -** *augmented reality***,** *AR*

В 1994 году Пол Милгром (*Paul Milgram*) и Фумио Кисино (*Fumio Kishino*) описали континуум «виртуальность-реальность» (*Milgram's Reality-Virtuality Continuum*) — пространство между реальностью и виртуальностью, между которыми расположены дополненная реальность (ближе к реальности) и дополненная виртуальность (ближе к виртуальности). Дополненная реальность — результат добавления к воспринимаемым в качестве элементов реального мира мнимых объектов (обычно в качестве вспомогательной информации).

/Википедия/

## **<https://habr.com/ru/post/419437/> Разновидность интерфейса?**

## **Дополненная реальность -** *augmented reality***,** *AR*

Существует несколько определений дополненной реальности: исследователь Рональд Азума (*Ronald Azuma*) в 1997 году определил её как систему, которая:

- совмещает виртуальное и реальное;
- взаимодействует в реальном времени;
- работает в 3D.

## **Суперпозиция машинной графики поверх транслируемого вида реального окружения**

## **Определение ДР**

Между изобилием цифровых данных и физическим миром, где можно их применять, лежит пропасть. Реальность трехмерна — а данные, подсказывающие нам решения и действия, ограничены двухмерными рамками страниц и экранов. Разрыв между реальным и цифровым миром не дает нам использовать всю доступную информацию, **производимую миллиардами умных подключенных устройств (УПУ) по всему миру**. Преодолеть этот разрыв (и более полно реализовать человеческий потенциал) обещает дополненная реальность (**augmented reality, AR**) набор технологий, добавляющий к физическому миру цифровые данные и изображения.

## **Разновидность интерфейса?**

AR начинается с **устройства** (смартфон, планшет или смарт-очки), где есть камера и необходимое ПО. Если направить устройство на объект, ПО распознает его с помощью **технологии компьютерного зрения**, которая анализирует видеопотоки.

## **Определение ДР**

### **Определение ДР – самая общая схема:**

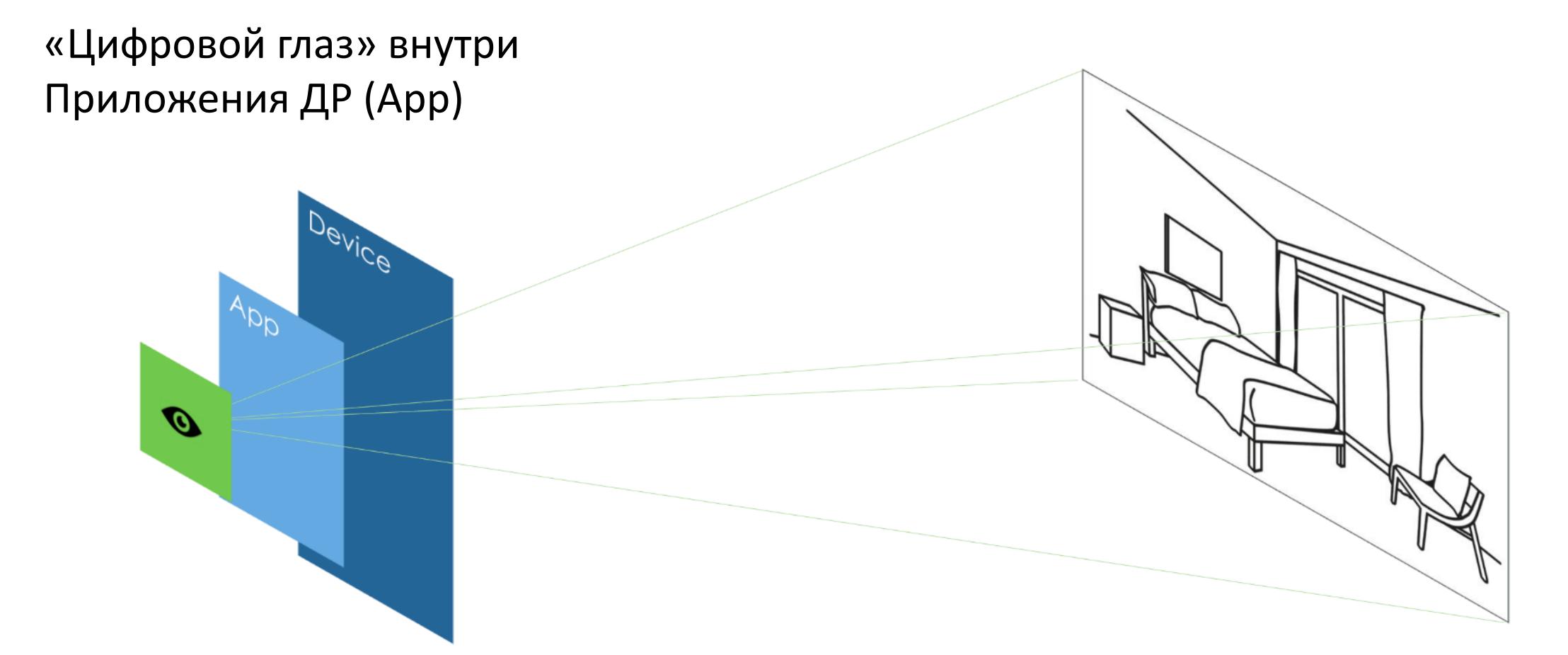

Разновители отдить такие реаленого совметностя разрабовители с постоятели совметностя и совметностя и совметно<br>Размещаться виртуальные контролируют, гд Глаза пользователя «видят» часть реального мира, где могут размещаться виртуальные объекты (контент)

Системы разработки AR контролируют, где и какой контент позиционируется

## **Области применения ДР – Приложения ДР (AR Experience)**

#### **Исторически….**

**[Head-Up Display](https://ru.wikipedia.org/wiki/%D0%98%D0%BD%D0%B4%D0%B8%D0%BA%D0%B0%D1%82%D0%BE%D1%80_%D0%BD%D0%B0_%D0%BB%D0%BE%D0%B1%D0%BE%D0%B2%D0%BE%D0%BC_%D1%81%D1%82%D0%B5%D0%BA%D0%BB%D0%B5) (Индикатор на лобовом стекле)—** система, предназначенная для отображения информации на лобовом стекле без ограничения обзора лётчика или водителя.

#### Использование AR в авиации: HUD пилота ГА и BBC

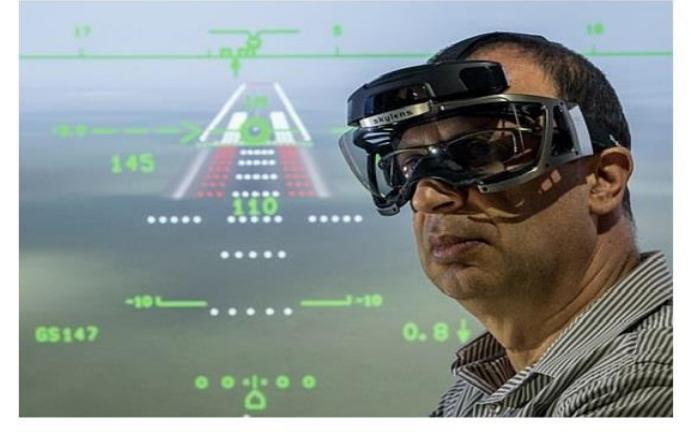

Проект "Skylens" компании Elbit Systems

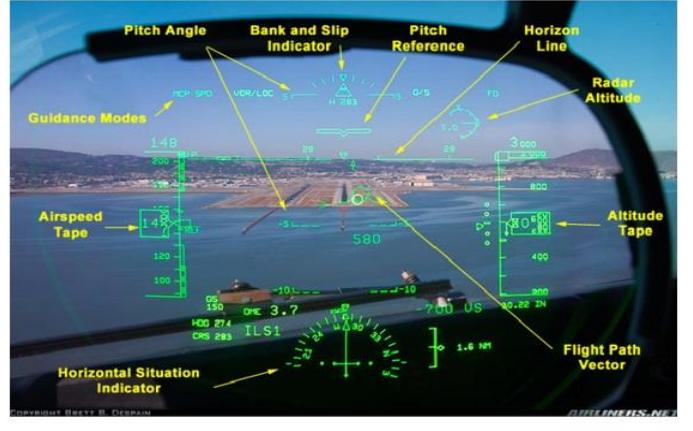

Copyright: Brett B. Despain (Airliners.net)

#### Использование AR в автотранспорте: HUD водителя

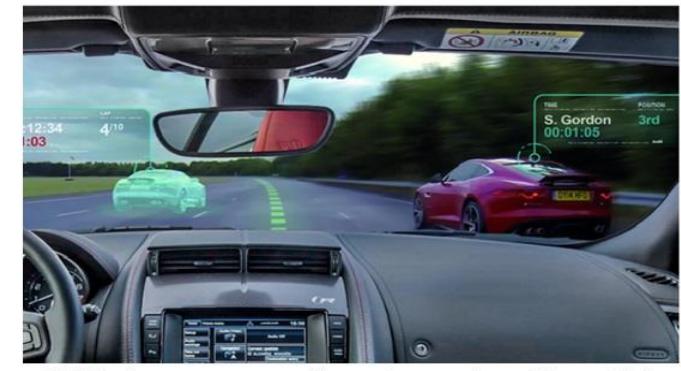

AR Windscreen - разработка Jaguar Land Rover PLC

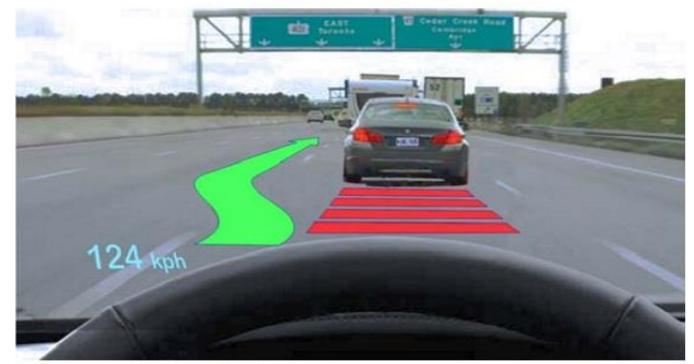

Source: University of Toronto

**<https://habr.com/ru/post/419437/>**

## **Области применения ДР – Приложения ДР (AR Experience)**

#### **Интерактивные макеты:**

- Частные дома, офисные здания и ТЦ, жилые комплексы, аэропорты и заводы
- Планировки квартир, домов, ТЦ
- Посадка объекта на место возведения, до постройки и во время строительства (осмотр объекта на месте строительства в реальном масштабе)
- Оживление и модернизация архитектурных макетов

#### **Полиграфия:**

- Живые открытки (поздравления: корпоративные, личные, игровые) и Интерактивные приглашения (свадьба, НГ, ДР, и др. мероприятия)
- Визитки с презентацией Вашего продукта
- Журналы и газеты с анимацией, а так же каталоги с рекламными роликами
- Визуализированная рекламная продукция

#### **Симуляторы и тренажеры:**

• Вождение машины, полет самолета, игровые битвы на вашем рабочем столе или во дворе дома, через камеру мобильного устройства

#### **Интерактивные учебные пособия**

• Весь спектр учебного материла от детского сада и школ до университетов и рабочих производств

#### **Анимированные технологические процессы (Промышленное применение, AR In The Enterprise…)**

Лучше один раз увидеть, чем сто раз услышать! На примерах – чем оперируют Приложения ДР и какие существуют сегодня средства, чтобы добиться поставленных целей. По ходу просмотра реальных Приложений будем определять основные категории и понятия ДР, вводить базовую терминологию, структурировать тему «Технология ДР»

**Новый музей Акрополя**. **Афины.**

Проект музея по исследованию утраченной раскраски античных статуй. В рамках проекта, в сотрудничестве с несколькими европейскими исследовательскими институтами, создано Приложение ДР – раскрашенная трехмерная модель экспоната Chiotissa Kore (молодая женщина с острова Хиос, . около 510 г. до н. э.). Цифровая аппликация оригинальных цветов на трехмерном изображении оригинальной скульптуры с необходимыми текстовыми пояснениями по основным фрагментам оригинала.

**[https://youtu.be/gfjIobo\\_oUc](https://youtu.be/gfjIobo_oUc)**

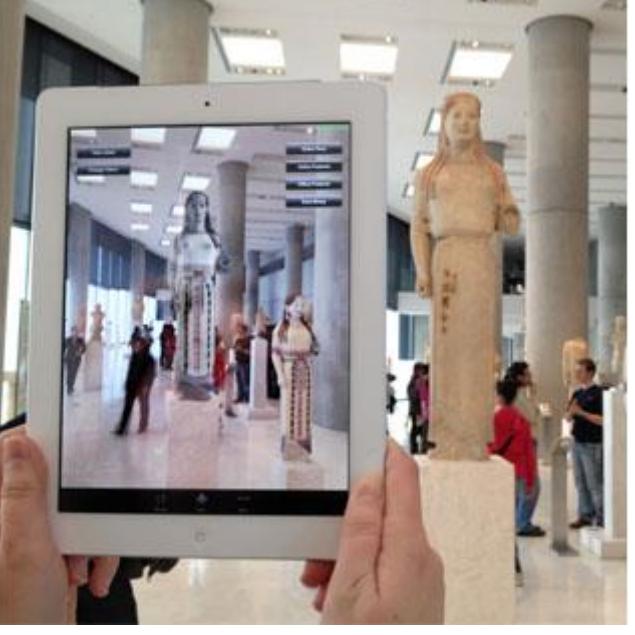

- ➢ **Устройство (!!)**
- ➢ **Захват – распознавание объемного объекта в реале**
- ➢ **Отслеживание**
- ➢ **Замещение на 3D модель: загрузка модели, трехмерные манипуляции с ней (контент)**
- ➢ **Наложение привычного по содержанию 2D - меню**

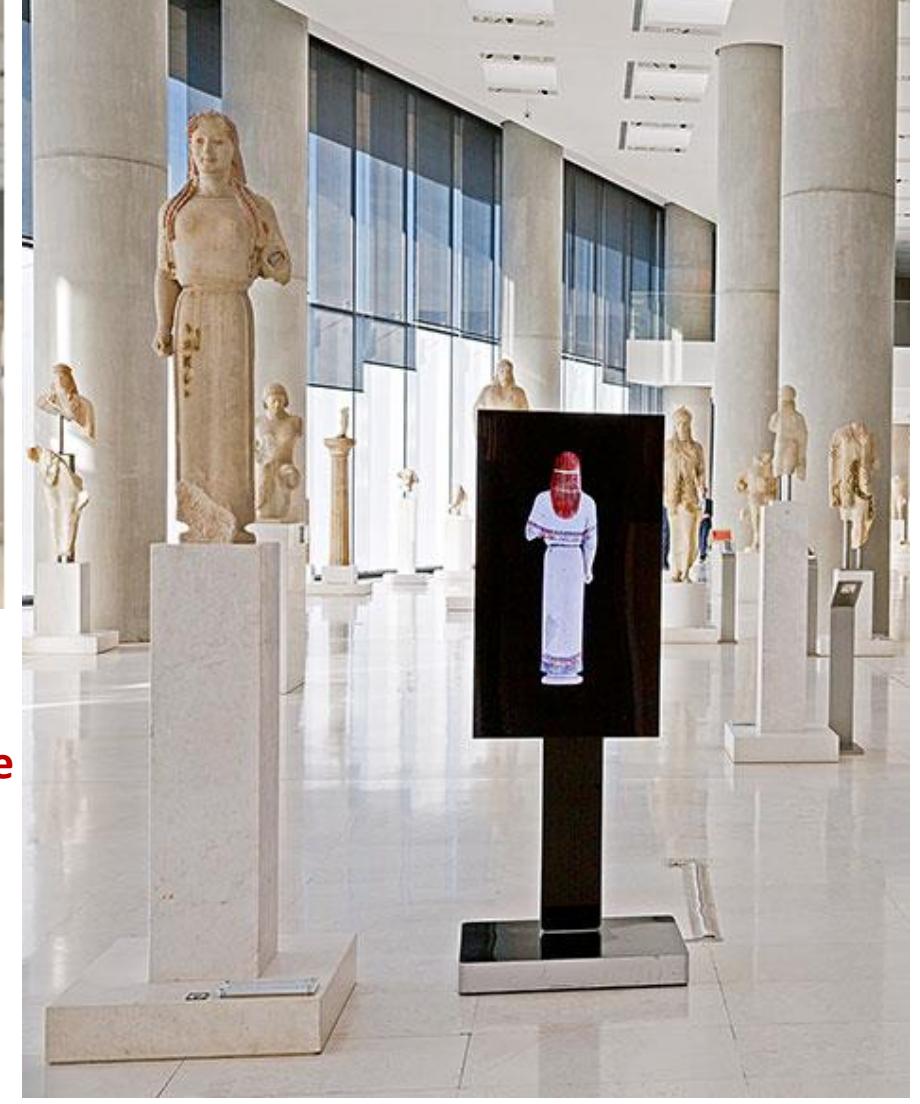

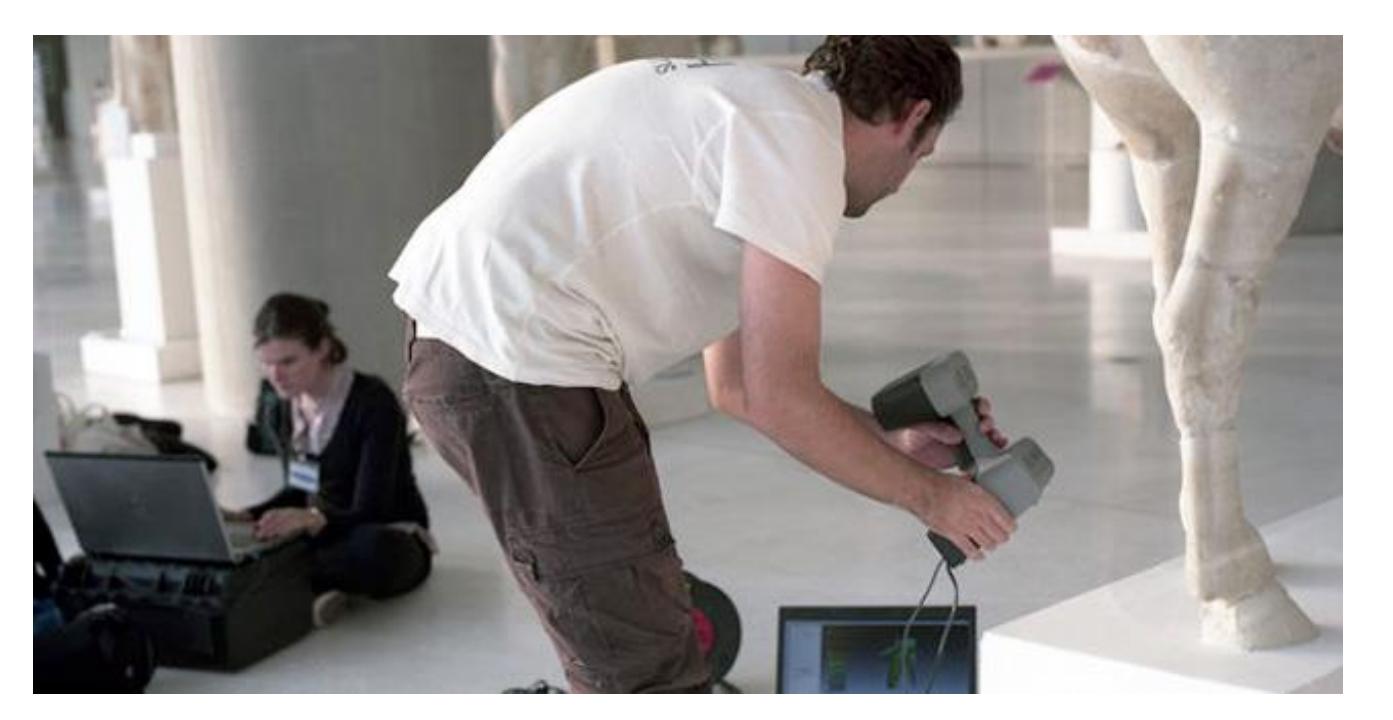

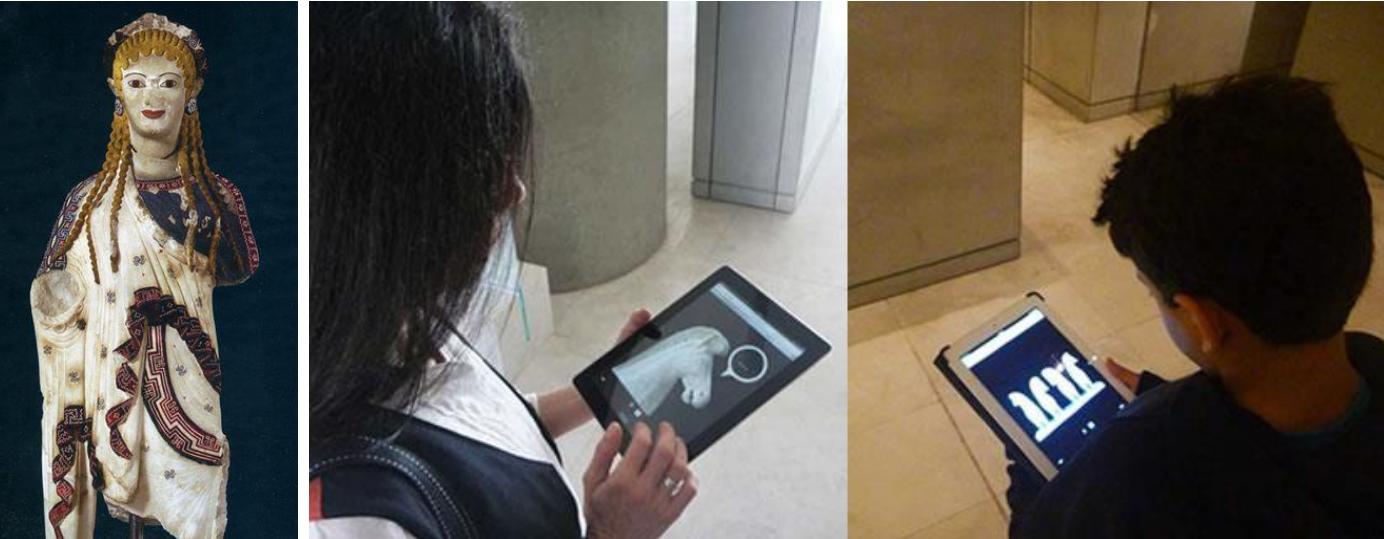

3D-сканирование с целью получения 3Dобъектов в допустимых форматах, образующих **сцены** каждого отдельного AR-приложения, необходимых для привычного для автоматизированных приложений манипулирования (поворот, сдвиг, масштабирование)

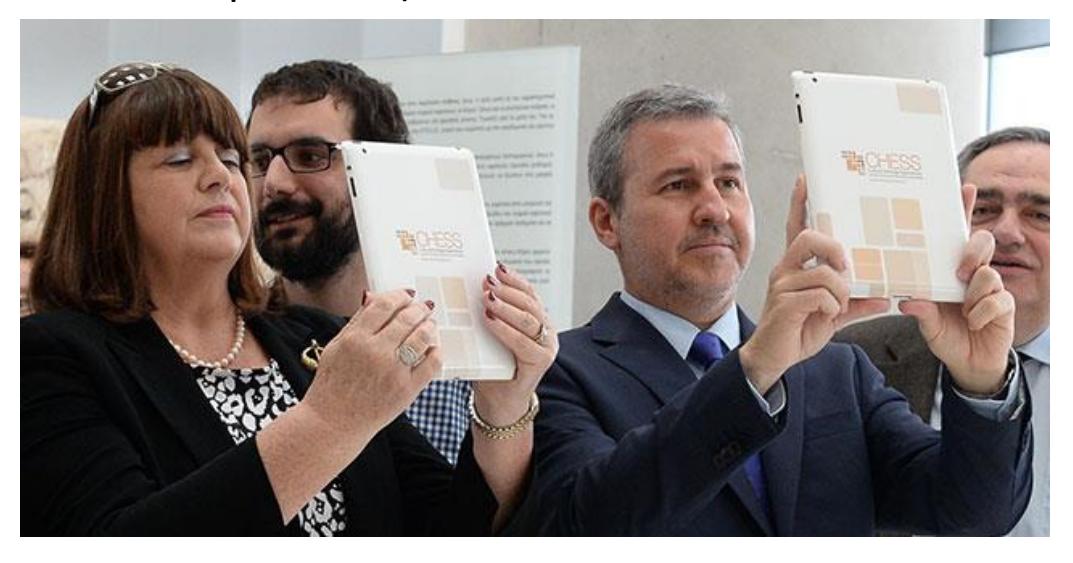

http://www.[chessexperience](http://www.chessexperience.eu/).eu

**Игровое приложение компании LEGO - LEGO Nexo Knights.** 

Для LEGO **Nexo Knights** требовалась интеграция между цифровой игрой, телевизионным шоу и реальными LEGO.

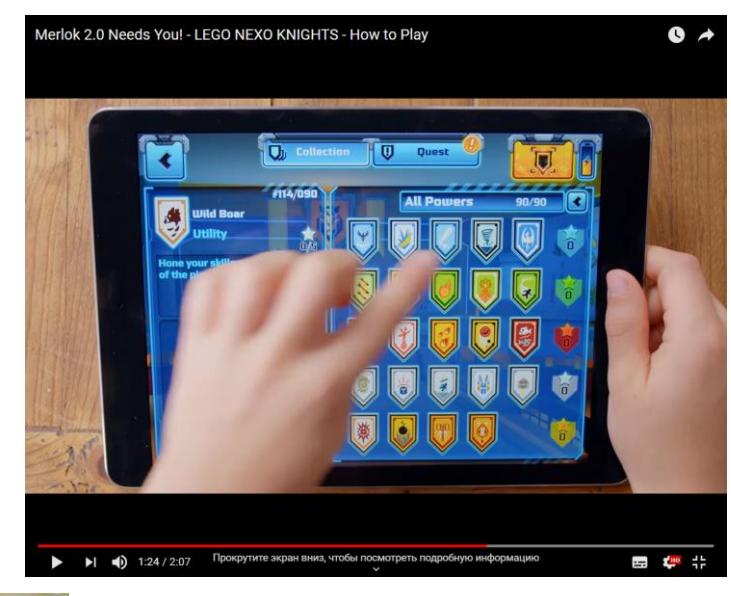

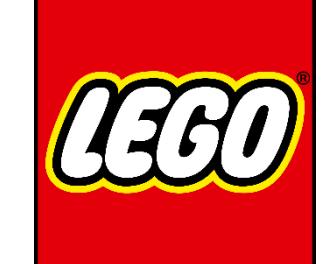

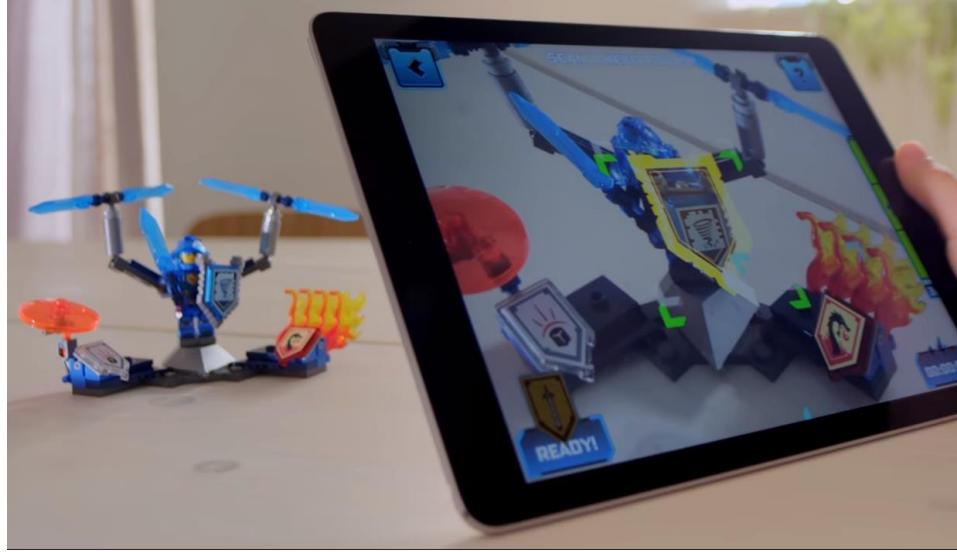

- ➢ **Устройство (!!)**
- ➢ **Сканирование и распознавание плоских объектов (баркод, QRкод – настраиваемый визуальный код) из конечного списка, «наклеенных» на реальные объекты – игрушки LEGO (они могут воспроизводиться в телешоу на экране)** → **вызов цифровой игры на экране мобильного устройства ребенка**

➢ **КОНТЕНТ!**

#### **Маркетинговое приложение для компании** Mercedes-Benz **- AskMercedes**

Очень часто обновленные приборные панели современных брендовых автомобилей вызывают затруднения у новых пользователей. Инструкции, печатные руководства требуют слишком много времени для освоения, иногда срочно требуется узнать назначение той или иной кнопки.

В бесплатном для покупателей Приложении использовалась технология компьютерного зрения для распознавания формы приборной панели, а не визуальный маркер.

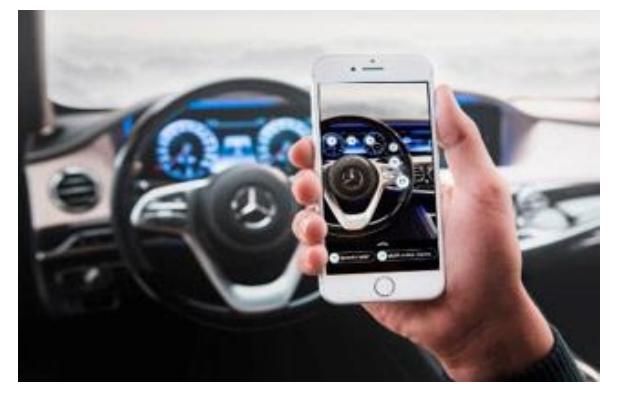

- ➢ **Устройство (!!)**
- ➢ **Сканирование и распознавание 3D - объекта – поверхности панели** → **2D - интерфейс для освоения элементов приборной панели**
- ➢ **КОНТЕНТ!**

**<https://youtu.be/PEqgWZuQHYg>**

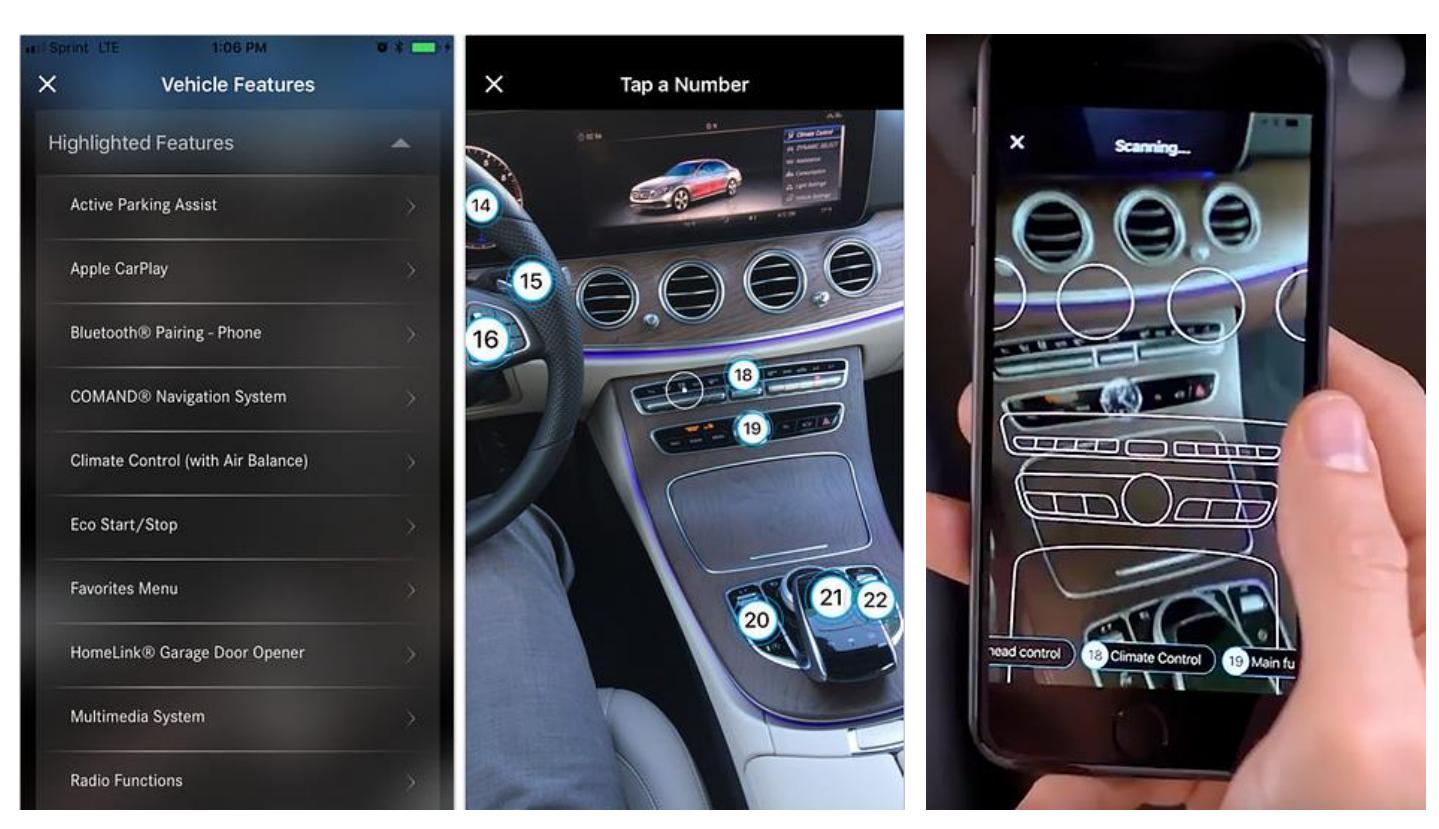

**Области применения ДР – Примеры (ближе к производственному применению - пошаговые инструкции, описания, технические регламенты и пр. → на будущее) Приложение ДР от Jake Steinerman (PTC) – рекламное, дающее расширенную информацию о продуктах компании** 

Визитная карточка специалиста становится маркером, распознавание которого стартует рекламно-информационный материал – Приложение ДР, с помощью которого можно ознакомиться с набором модулей САПР Creo и их функционалом с помощью дружественного интерфейса.

➢ **Устройство (!!)**

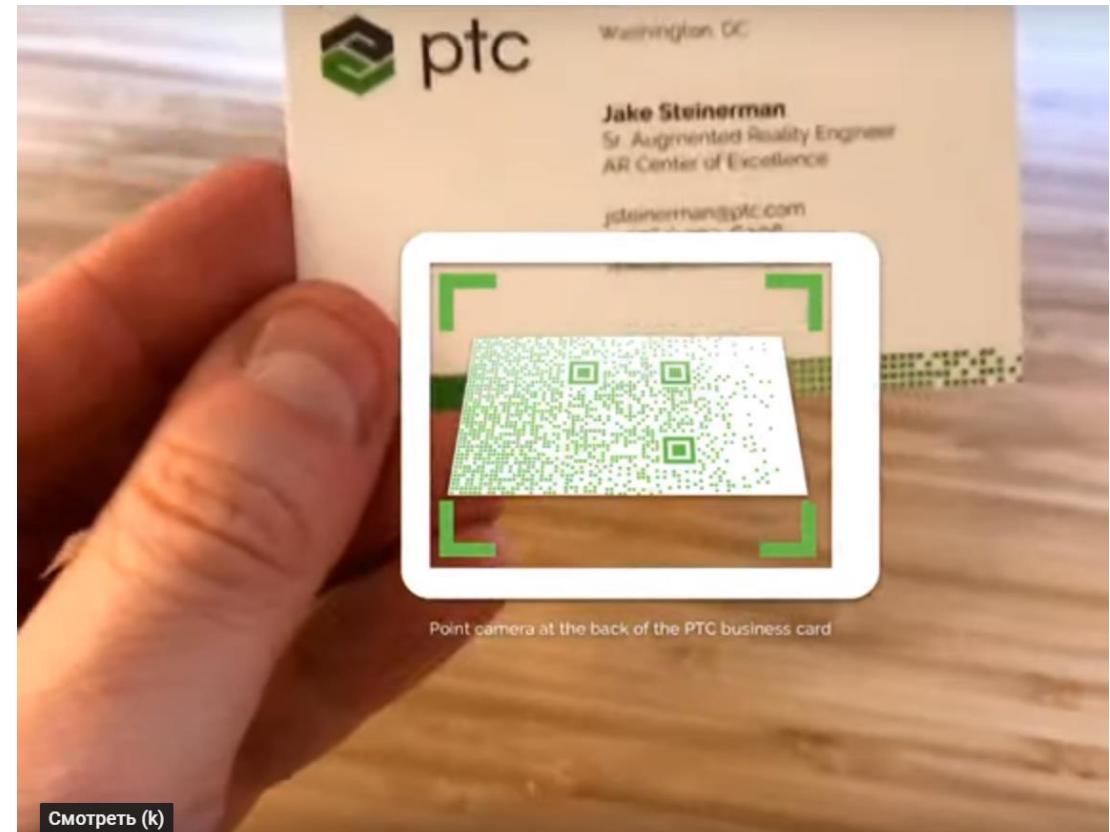

- ➢ **Сканирование и распознавание плоского изображения визитки, которое совмещается с плоским рисунком, размещенном на поверхности стола; отслеживание взаимного расположения объектов относительно визитки**
- ➢ **КОНТЕНТ – плоские объекты, элементы плоского интерфейса, позиционируемого относительно 3Dмоделей <https://youtu.be/NDCLBgNJopc>**

**Приложение ДР от Jake Steinerman (PTC) - Augmented Reality Sales and Marketing Experience for Polaris RZR**

«Используя новые Model Targets 360 Vuforia Engine, я создал опыт продаж и маркетинга для Polaris RZR, который позволяет накладывать информацию о транспортном средстве непосредственно на сам RZR. Это создает гораздо более уникальный, захватывающий и увлекательный опыт работы с клиентами и меняет способ, которым Polaris может рассказать историю своих продуктов»

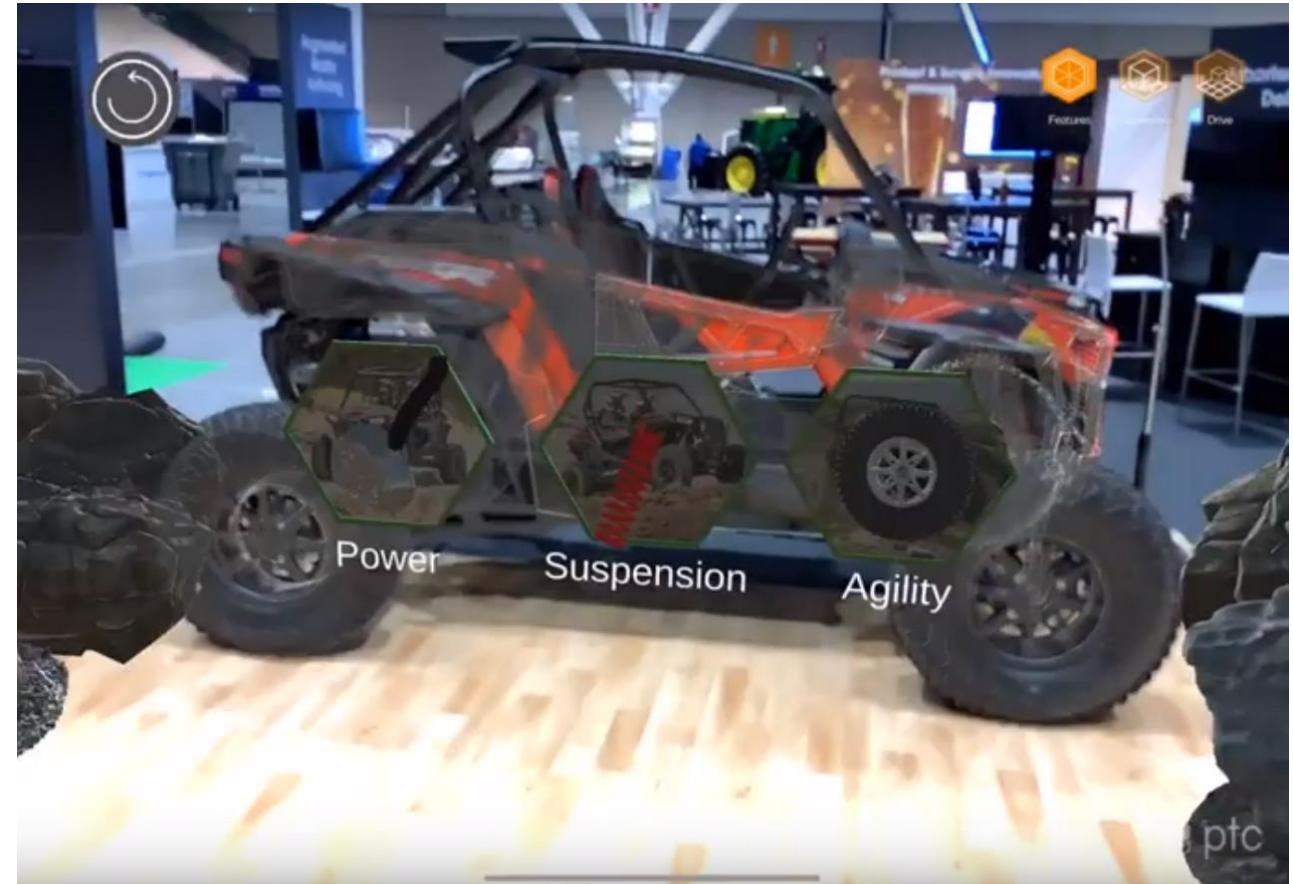

- ➢ **Устройство (!!)**
- ➢ **Распознавание 3D - объекта – Polaris RZR, замещение сложной сборочной моделью** → **2D – интерфейс: пояснения, плоские области с текстом, запуск демонстрационных видео в специально расположенных плоских областях, размещенных в трехмерном пространстве** ➢ **КОНТЕНТ! <https://youtu.be/c3Nlb1Rz9wY>**
	- **<https://youtu.be/LDlQ1GcRaGk>**

**Приложение ДР от Jake Steinerman (PTC) - Augmented Reality Sales and Marketing Experience for Polaris RZR**

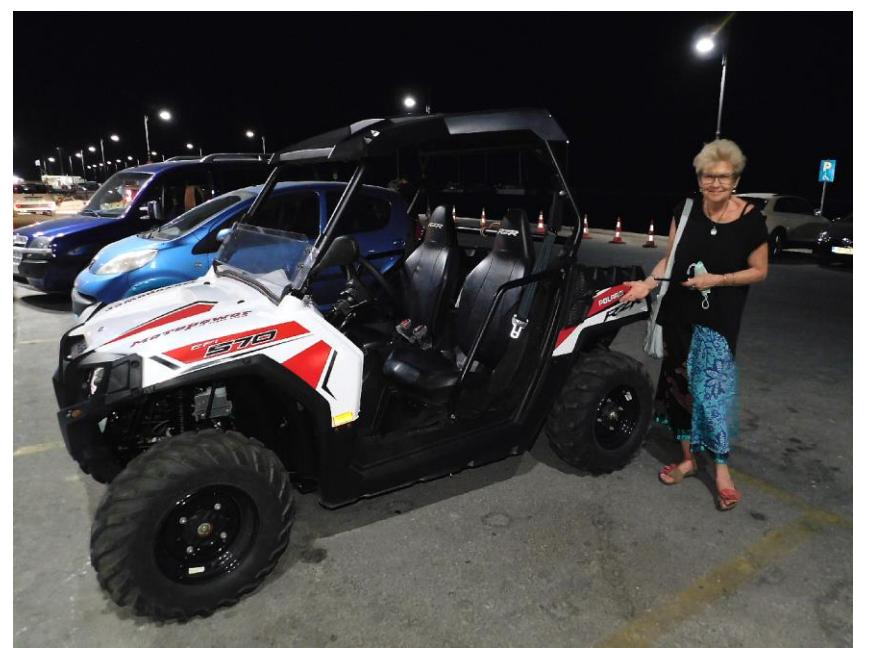

➢ **Устройство (!!)**

➢ **Распознавание 3D - объекта – Polaris RZR, совмещение со сложной сборочной моделью** → **2D – интерфейс: пояснения, плоские области с текстом,** 

**запуск демонстрационных видео в специально расположенных плоских областях, размещенных в трехмерном пространстве** ➢ **КОНТЕНТ!**

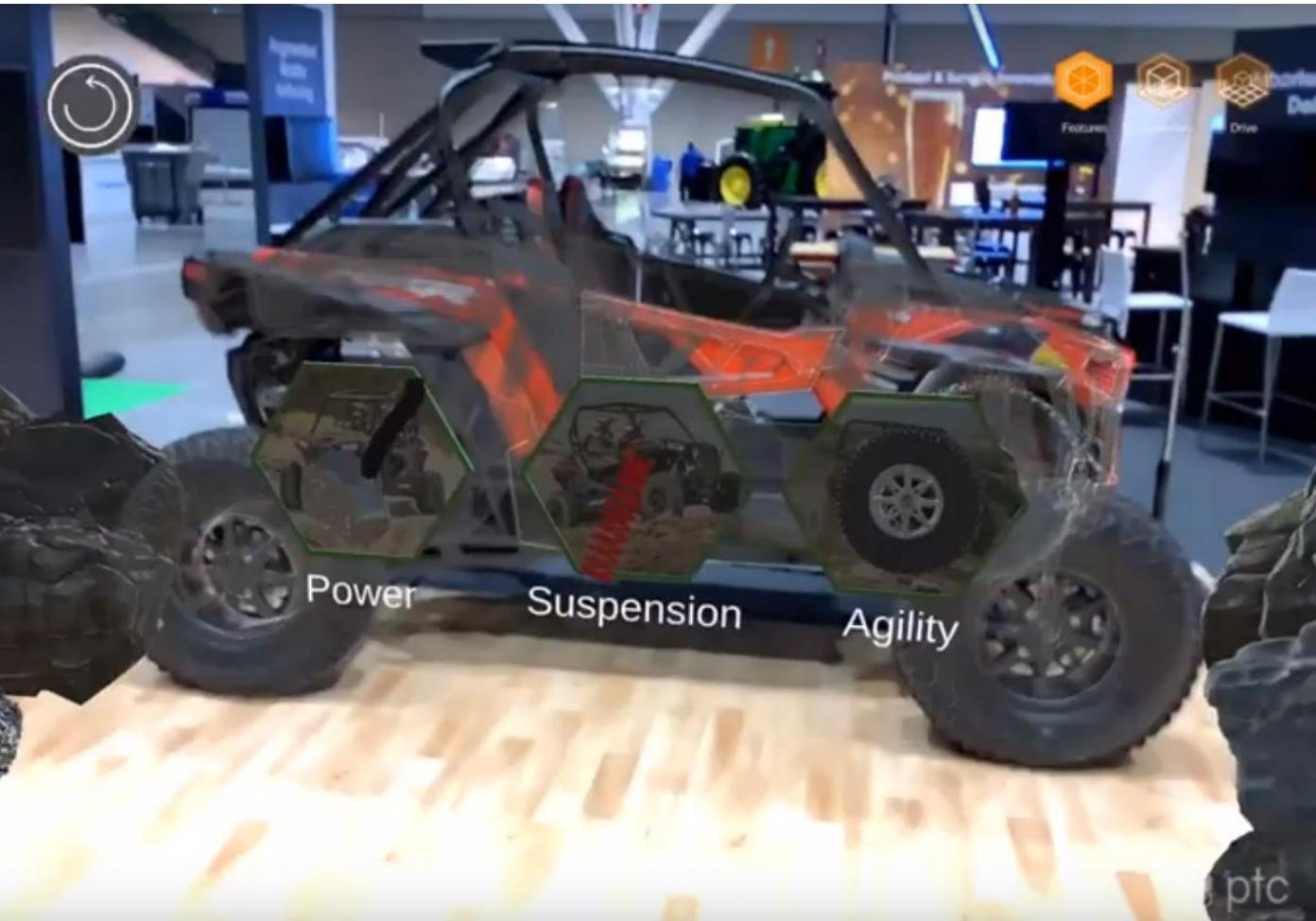

**<https://youtu.be/c3Nlb1Rz9wY>**

#### **Приложение ДР от Jake Steinerman (PTC) - HBR Augmented Reality Article**

**HBR Augmented Reality Article Experience AR** rvard **ABOUT EEDS**  $\mathbf{u}$ Прокрутите экран вниз, чтобы посмотреть под  $0:08 / 3:15$ ₩

**<https://youtu.be/OER14CXkiOE>**

«В своей третьей статье **«Harvard Business Review» Майкл Портер и Джим Хеппельманн** определяют, почему каждой организации нужна стратегия **AR**. Существует фундаментальное несоответствие между огромным количеством доступных нам цифровых данных и физическим миром, в котором мы их применяем. Эта пропасть между реальным и цифровым мирами ограничивает нашу способность использовать поток информации и идей, создаваемых миллиардами интеллектуальных, связанных продуктов (**SCP**) по всему миру. AR является решением.»

➢ **Устройство (!!)**

➢ **Распознавание плоского изображения** → **размещение трехмерных моделей относительно маркера (таргета), добавление двумерного меню и связь с сервером IiOT** ➢ **КОНТЕНТ!**

## **Основные компоненты Приложений ДР**

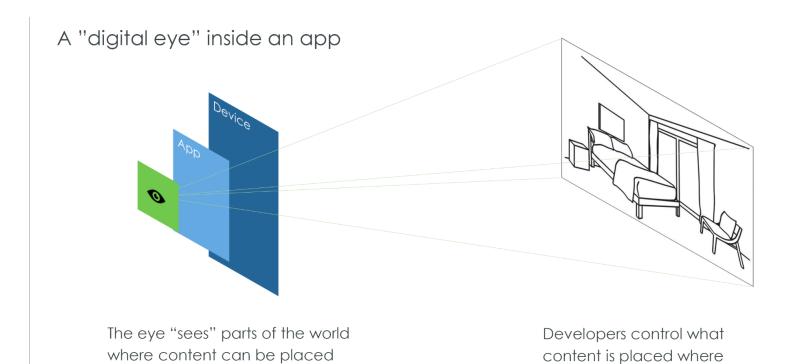

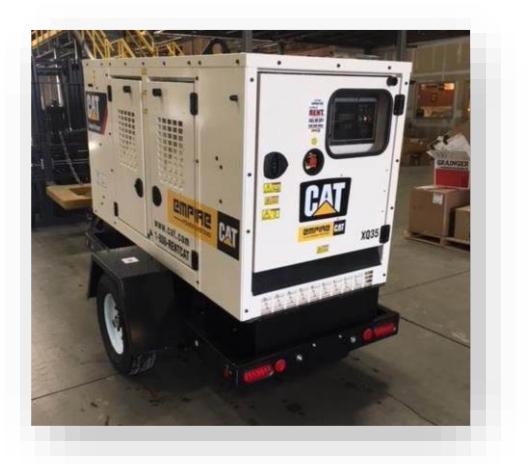

Physical Object (объекты в реальном окружении)

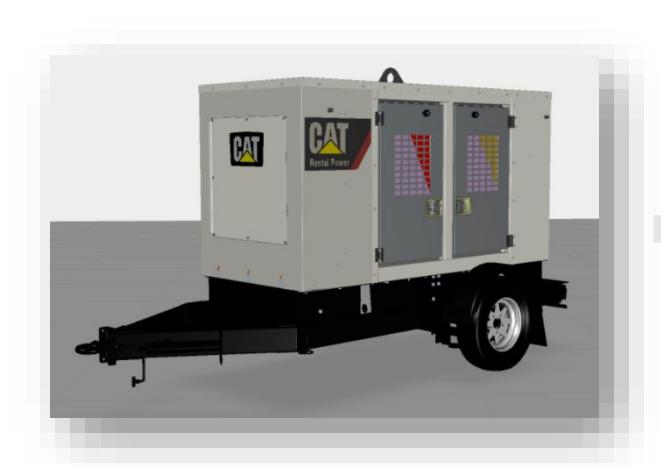

3D Digital Scene (CAD, images, IOT gauges – «спидометры, индикаторы характеристики функционирования….») - КОНТЕНТ

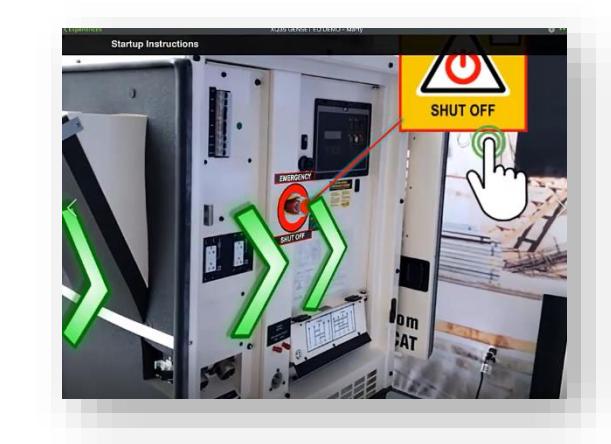

2D Digital Overlay (buttons, images, pop-ups) – 2D-ИНТЕРФЕЙС в сцене

AR Experience – ПРИЛОЖЕНИЕ ДР

#### **Стратегия разработки Приложений ДР эффективное объединение физического и цифрового миров**

**Augmented Reality раскрывает ценность КОНВЕРГЕНЦИИ ФИЗИЧЕСКОГО, ЦИФРОВОГО и ЧЕЛОВЕЧЕСКОГО миров**

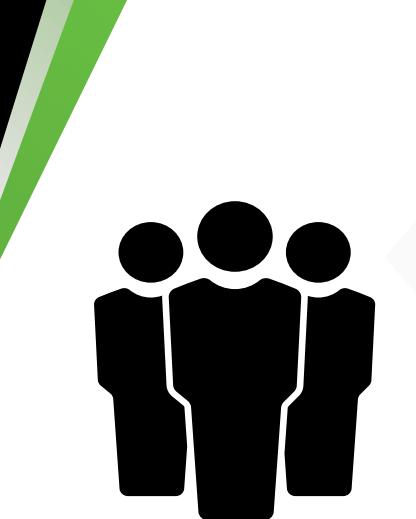

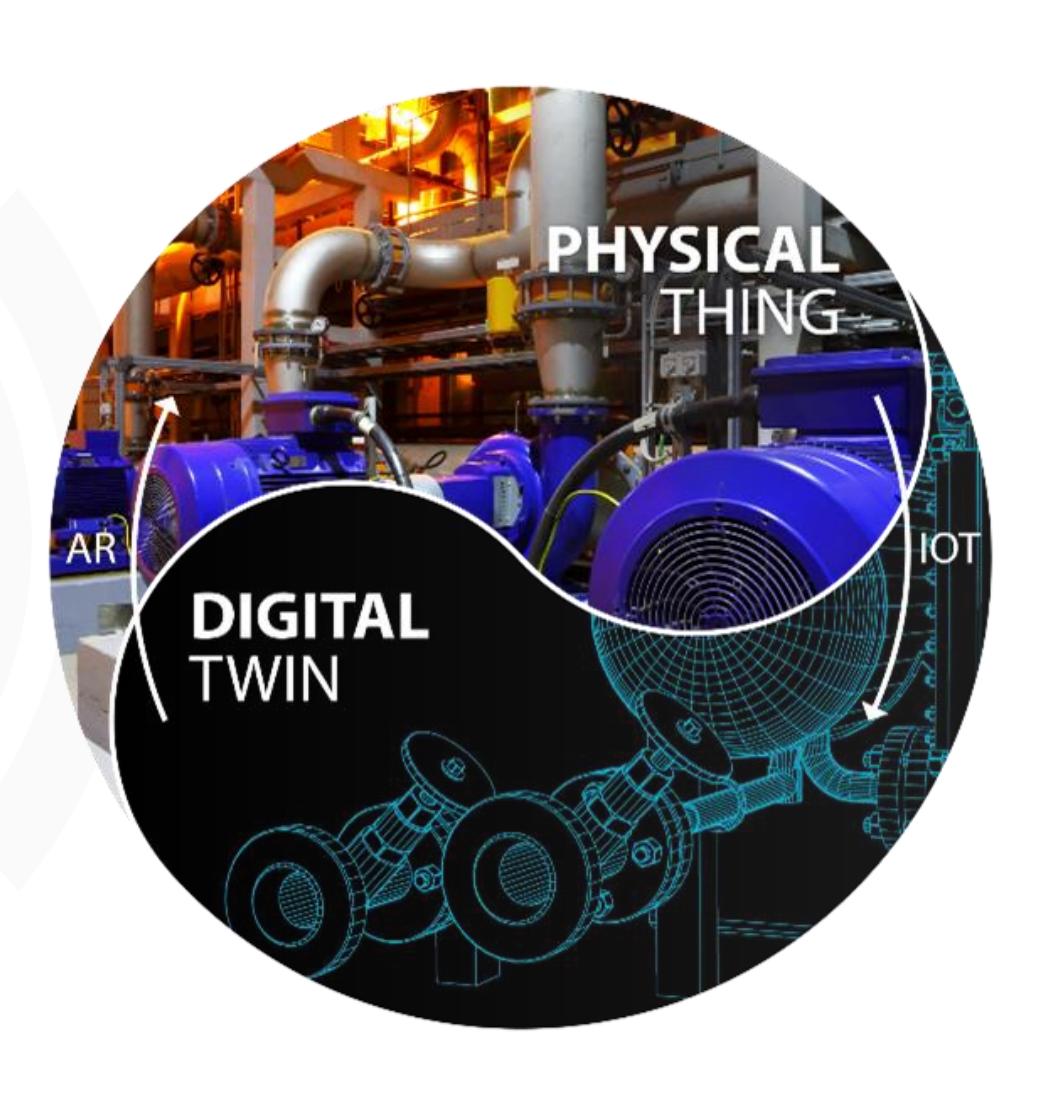